# Министерство науки и высшего образования Российской Федерации федеральное государственное бюджетное образовательное учреждение высшего образования «Санкт-Петербургский государственный университет промышленных технологий и дизайна» (СПбГУПТД)

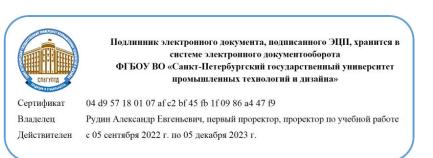

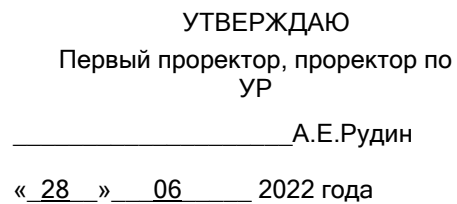

# **Программа практики**

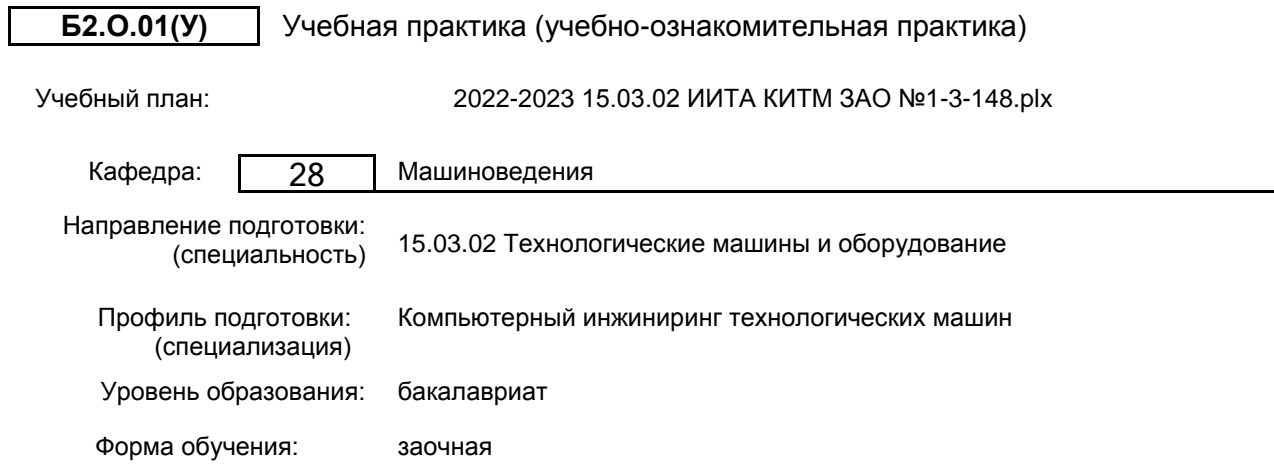

# **План учебного процесса**

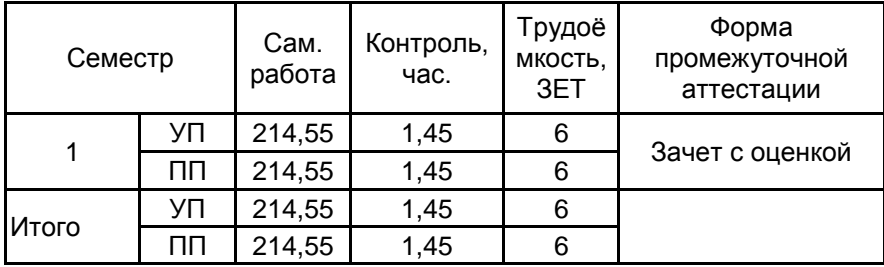

Рабочая программа дисциплины составлена в соответствии с федеральным государственным образовательным стандартом высшего образования по направлению подготовки 15.03.02 Технологические машины и оборудование, утверждённым приказом Минобрнауки России от 09.08.2021 г. № 728

Составитель (и): доктор технических наук, Профессор и противает по последните поставительно на Рокотов Николай

Викторович

От выпускающей кафедры: Заведующий кафедрой

\_\_\_\_\_\_\_\_\_\_\_\_\_\_\_\_\_\_\_\_ Марковец Алексей Владимирович

Методический отдел:

 $\_$  ,  $\_$  ,  $\_$  ,  $\_$  ,  $\_$  ,  $\_$  ,  $\_$  ,  $\_$  ,  $\_$  ,  $\_$  ,  $\_$  ,  $\_$  ,  $\_$  ,  $\_$  ,  $\_$  ,  $\_$  ,  $\_$  ,  $\_$  ,  $\_$  ,  $\_$  ,  $\_$  ,  $\_$  ,  $\_$  ,  $\_$  ,  $\_$  ,  $\_$  ,  $\_$  ,  $\_$  ,  $\_$  ,  $\_$  ,  $\_$  ,  $\_$  ,  $\_$  ,  $\_$  ,  $\_$  ,  $\_$  ,  $\_$  ,

#### **1 ВВЕДЕНИЕ К ПРОГРАММЕ ПРАКТИКИ**

**1.1 Цель практики:** Сформировать компетенции обучающегося в области применения первичных профессиональных умений и навыков, в том числе первичных умений и навыков научно-исследовательской деятельности.

#### **1.2 Задачи практики:**

Рассмотреть основные технологические процессы и оборудование производств отрасли; стандарты, эталоны и технические условия, принятые в машиностроительном производстве, изучить методы контроля качества изделий и объектов в сфере профессиональной деятельности

#### **1.3 Требования к предварительной подготовке обучающегося:**

Предварительная подготовка предполагает создание основы для формирования компетенций, указанных в п. 2, при изучении дисциплин:

Инженерная графика

Технология конструкционных материалов

Философия

Информационные технологии

Материаловедение

Русский язык и культура речи

Экология

Вычислительная техника и программирование

Основы проектной деятельности

#### **2 КОМПЕТЕНЦИИ ОБУЧАЮЩЕГОСЯ, ФОРМИРУЕМЫЕ В РЕЗУЛЬТАТЕ ПРОХОЖДЕНИЯ ПРАКТИКИ**

#### **УК-3: Способен осуществлять социальное взаимодействие и реализовывать свою роль в команде**

**Знать:** специфику профессиональной деятельности, правила и нормы поведения на производстве;

основы делового поведения и особенности коммуникационных процессов в реальных производственных условиях **Уметь:** использовать личностные качества для улучшения работы производственного коллектива, понимать и оценивать собственную роль в решении производственных задач, анализировать и критически оценивать собственную профессиональную деятельность

**Владеть:** навыками делового общения, навыками командной работы в производственном коллективе; навыками обсуждения и принятия командных решений

**УК-5: Способен воспринимать межкультурное разнообразие общества в социально-историческом, этическом и философском контекстах**

**Знать:** особенности различных культур в социальном контексте

**Уметь:** толерантно воспринимать разнообразие культур в социальном контексте; устанавливать эффективную коммуникацию в коллективе

**Владеть:** опытом построения межличностных отношений на основе межкультурной толерантности

**УК-6: Способен управлять своим временем, выстраивать и реализовывать траекторию саморазвития на основе принципов образования в течение всей жизни**

**Знать:** приемы последовательного решения профессиональных задач на основе саморазвития и образования в течение всей жизни применительно к задачам в области технологических машин

**Уметь:** Планирует и контролирует собственное время, выстраивает траекторию саморазвития и профессионального становления применительно к задачам в области технологических машин

**Владеть:** навыками эффективного управления собственным временем для достижения намеченных результатов применительно к задачам в области технологических машин

**УК-7: Способен поддерживать должный уровень физической подготовленности для обеспечения полноценной социальной и профессиональной деятельности**

**Знать:** роль и значение здорового образа жизни в профессиональной деятельности, профилактики вредных привычек

**Уметь:** использовать методы и средства физического воспитания для поддержания должного уровня физической подготовленности в целях обеспечения полноценной социальной и профессиональной деятельности

**Владеть:** навыками укрепления здоровья и поддержания должного уровня физической подготовленности для обеспечения

полноценной социальной и профессиональной деятельности

**УК-9: Способен использовать базовые дефектологические знания в социальной и профессиональной сферах**

**Знать:** принципы, формы, методы и средства организации и осуществления процесса взаимодействия в инклюзивной среде

**Уметь:** строить процесс взаимодействия людей с нормальным и нарушенным развитием;

выявлять эффективные и не эффективные способы организации взаимодействия субъектов

**Владеть:** здоровьесберегающими технологиями в профессиональной деятельности;

способами организации совместной и индивидуальной деятельности в соответствии с нормами их развития; способами выявления особых потребностей и потенциальных возможностей людей с ограниченными возможностями здоровья;

основами дефектологического знания и этических учений, определяющих уважительное отношение к лицам с ограниченными возможностями здоровья и инвалидам

**ОПК-2: Способен применять основные методы, способы и средства получения, хранения, переработки информации при решении задач профессиональной деятельности**

**Знать:** функциональные возможности пакетов прикладных программ для разработки чертежей деталей и узлов машин и механизмов

**Уметь:** решать прикладные задачи разработки чертежей деталей и узлов машин и механизмов с использованием прикладного программного обеспечения

**Владеть:** навыками разработки чертежей деталей и узлов машин и механизмов с использованием прикладного программного обеспечения

**ОПК-4: Способен понимать принципы работы современных информационных технологий и использовать их для решения задач профессиональной деятельности**

**Знать:** классификацию, состав и назначение программного обеспечения компьютера: системное, служебное (сервисное) прикладное и инструментальное программное обеспечение

**Уметь:** выполнять типовые действия (создавать, редактировать, оформлять, сохранять) над информационными объектами различного типа с помощью современных информационных технологий для обеспечения профессиональной деятельности

**Владеть:** навыками практического использования современных программных средств для управления информацией;

представлением о возможности использования современных программных средств для решения профессиональных задач

**ОПК-5: Способен работать с нормативно-технической документацией, связанной с профессиональной деятельностью, с учетом стандартов, норм и правил**

**Знать:** основные положения нормативно-правовых документов, регулирующих профессиональную деятельность **Уметь:** использовать нормативно-правовые документы в своей работе

**Владеть:** навыками поиска нормативно-технической информации применительно к задачам профессиональной деятельности

**ОПК-10: Способен контролировать и обеспечивать производственную и экологическую безопасность на рабочих местах**

**Знать:** теоретические основы безопасности жизнедеятельности, нормативно-технические и организационные основы, основы трудового законодательства

**Уметь:** выбирать способы безопасной и экологически обоснованной эксплуатации оборудования

**Владеть:** навыками соблюдения правовых основ обеспечения производственной безопасности

#### **3 СОДЕРЖАНИЕ ПРАКТИКИ**

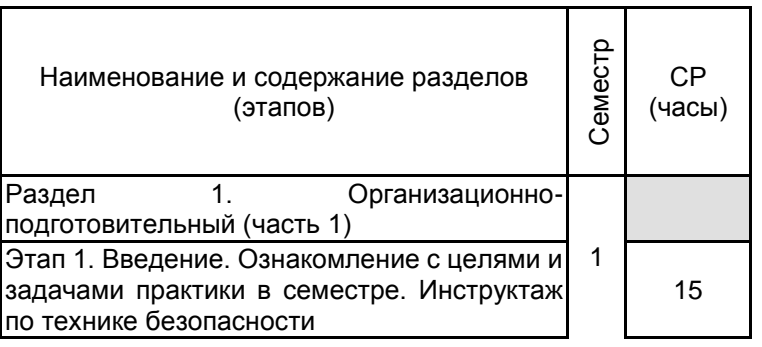

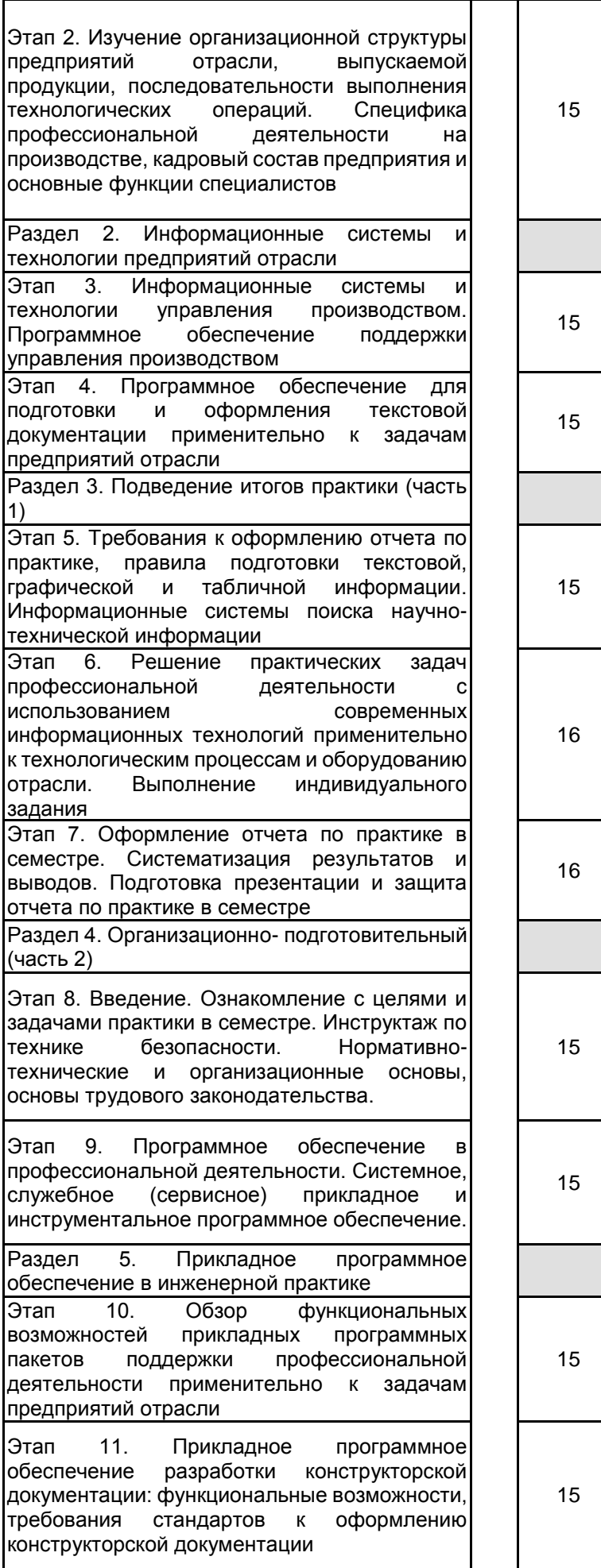

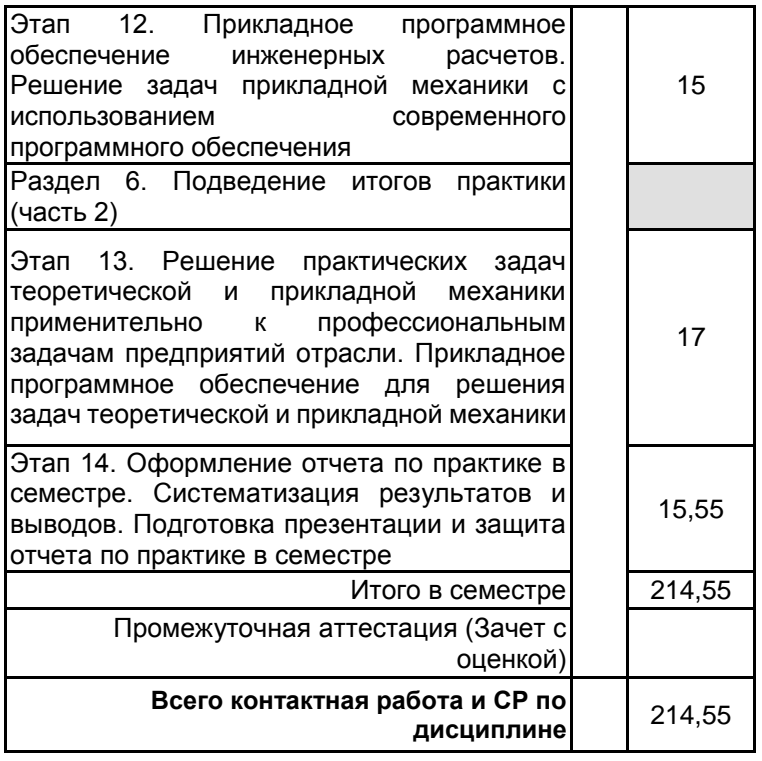

# **4. ФОНД ОЦЕНОЧНЫХ СРЕДСТВ ДЛЯ ПРОВЕДЕНИЯ ПРОМЕЖУТОЧНОЙ АТТЕСТАЦИИ**

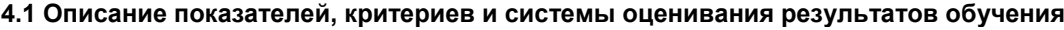

**4.1.1 Показатели оценивания**

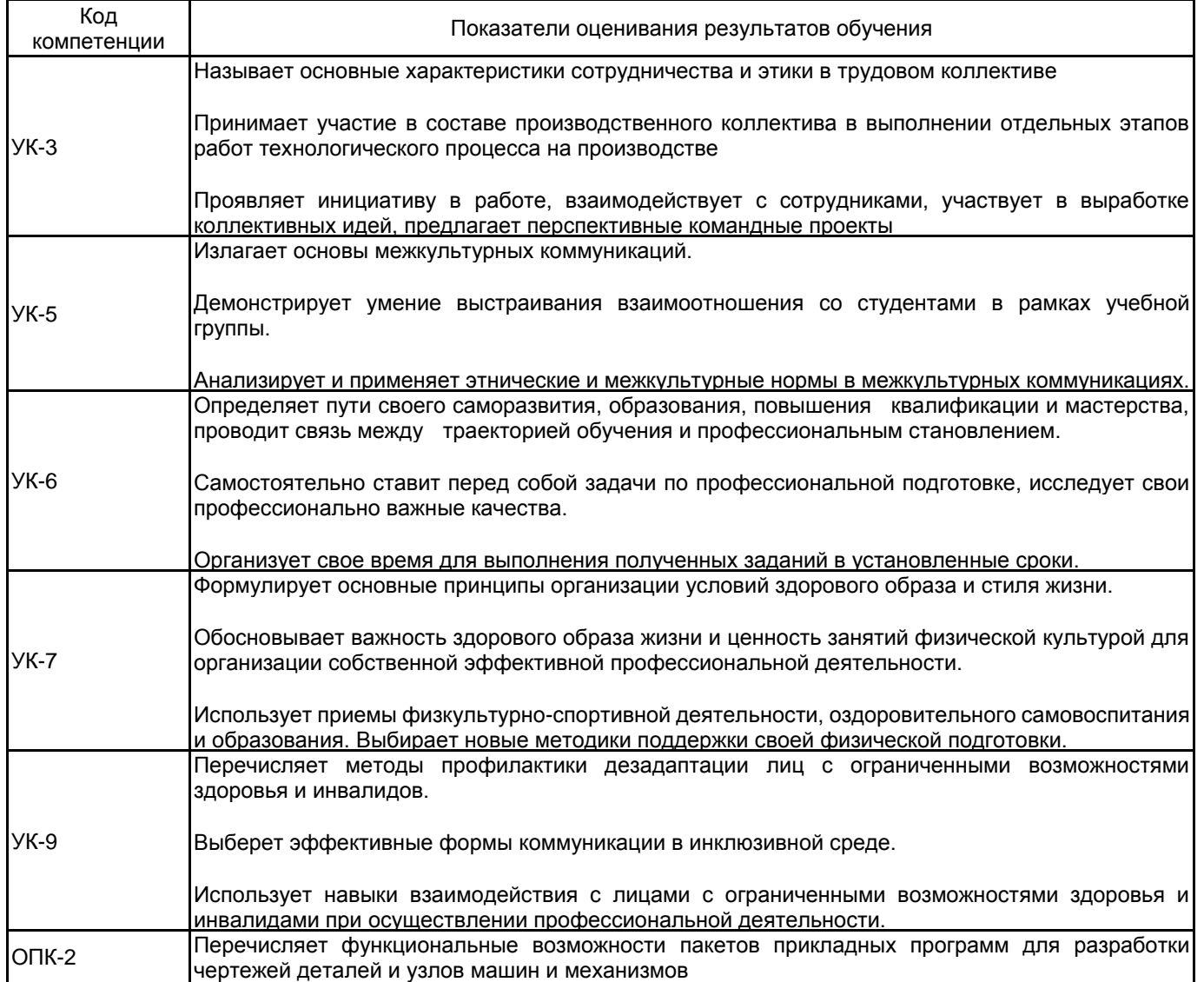

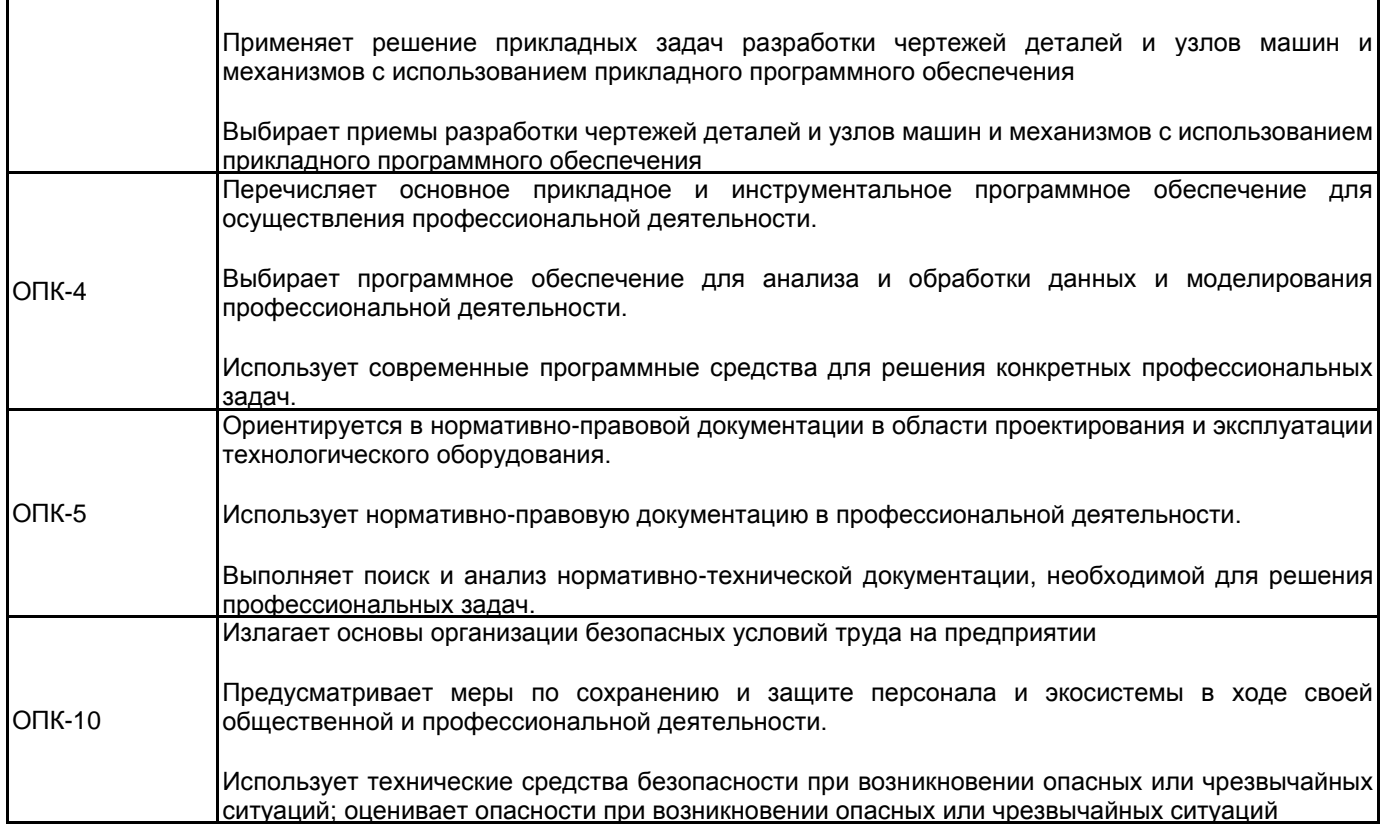

## **4.1.2 Система и критерии оценивания**

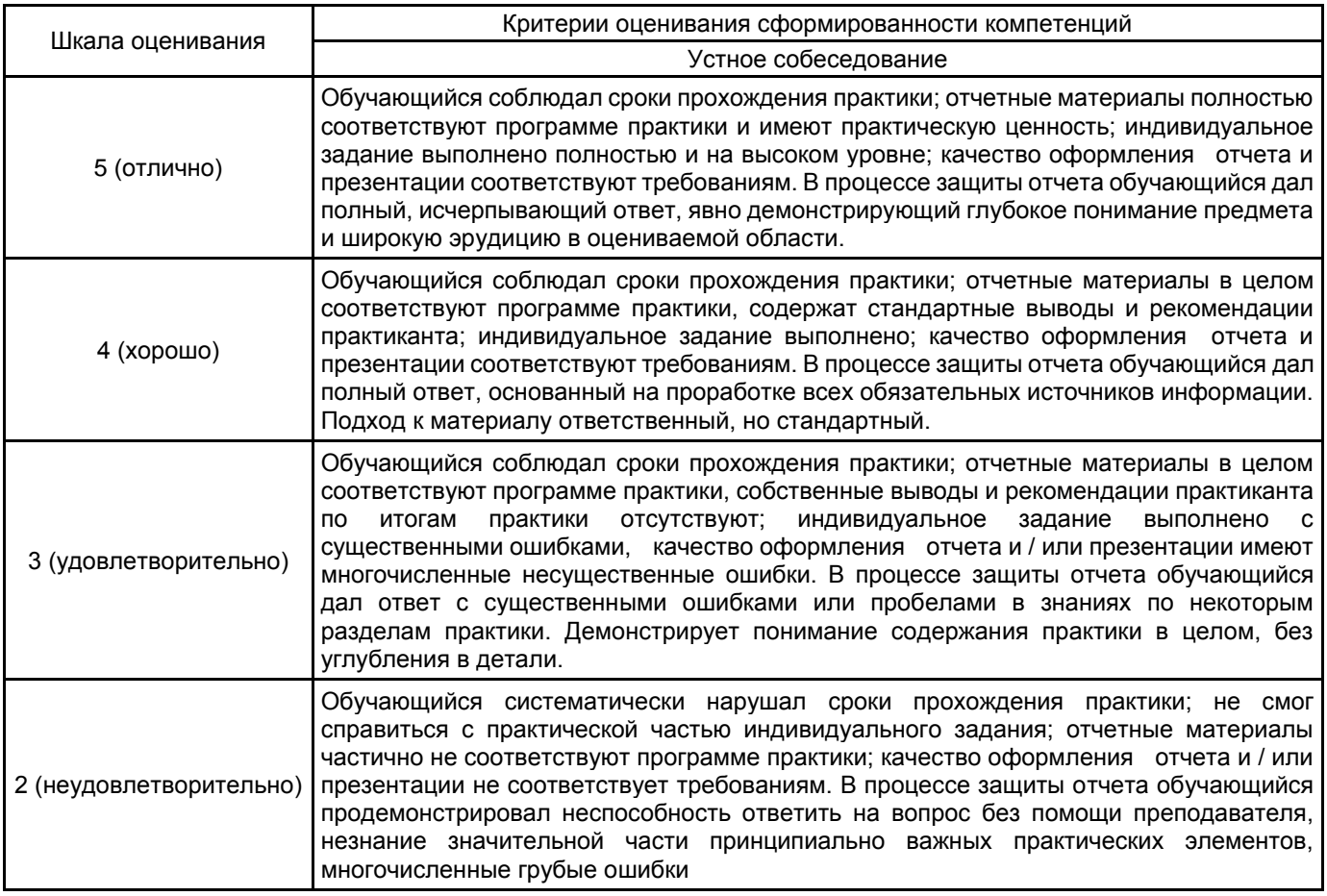

### **4.2 Типовые контрольные задания или иные материалы, необходимые для оценки знаний, умений, навыков и (или) опыта деятельности**

**4.2.1 Перечень контрольных вопросов**

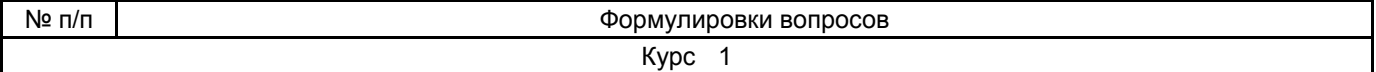

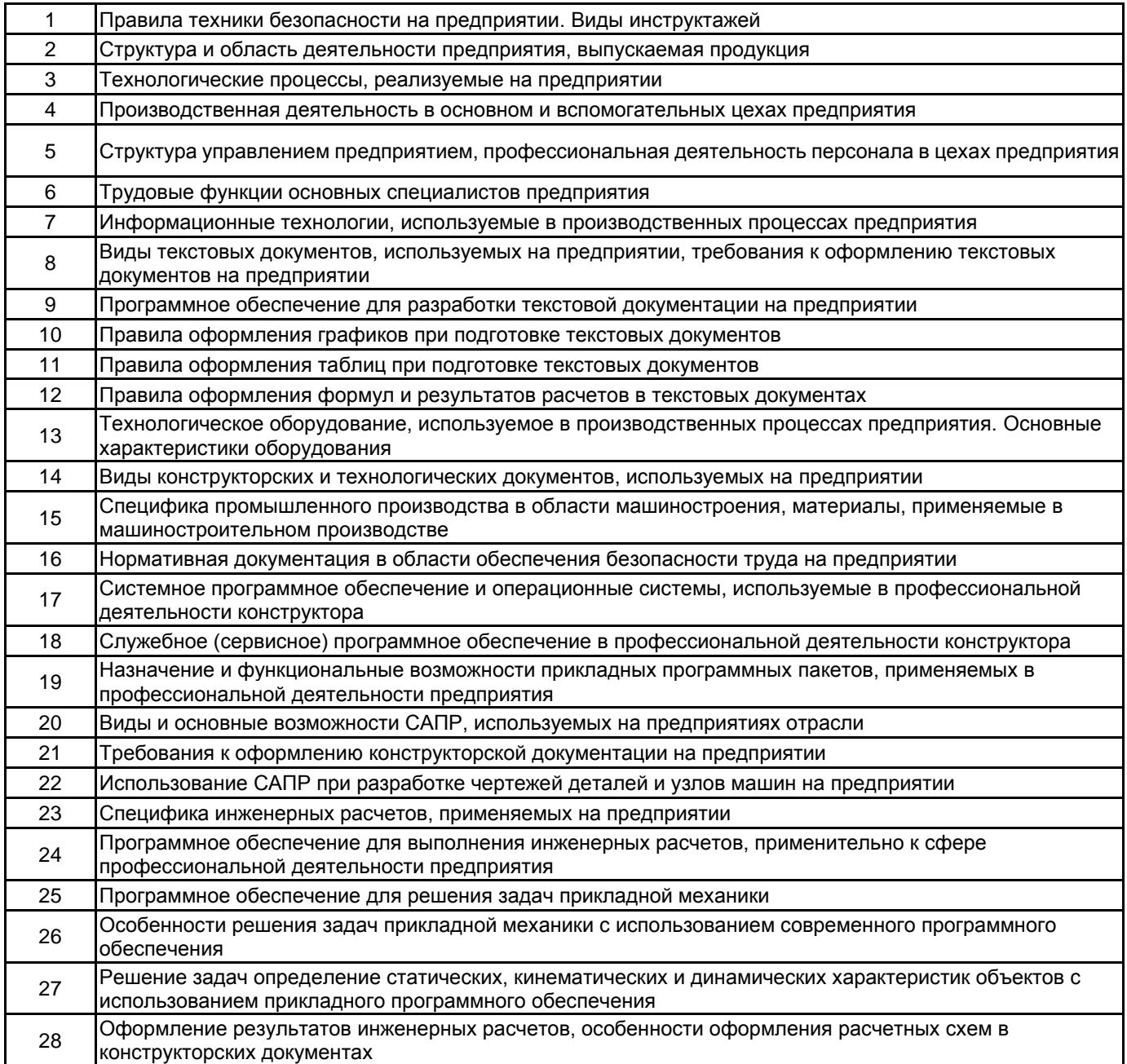

#### **4.3 Методические материалы, определяющие процедуры оценивания знаний, умений, владений (навыков и (или) практического опыта деятельности)**

#### **4.3.1 Условия допуска обучающегося к промежуточной аттестации и порядок ликвидации академической задолженности**

Проведение промежуточной аттестации регламентировано локальным нормативным актом СПбГУПТД «Положение о проведении текущего контроля успеваемости и промежуточной аттестации обучающихся»

#### **4.3.2 Форма проведения промежуточной аттестации по практике**

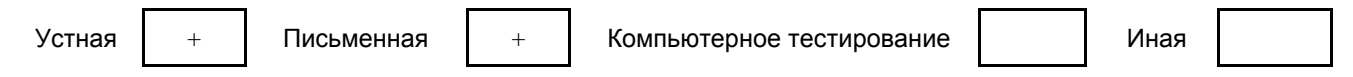

#### **4.3.3 Требования к оформлению отчётности по практике**

Обязательными элементами отчета о практике является титульный лист и задание на практику, оформленные в соответствии с «Положением о порядке проведения практики студентов» (принято на заседании Ученого совета 31.05.2011 г., протокол № 14). Содержание отчета о практике должно включать информацию о этапах практики (устанавливается руководителем), выполненных в соответствии с заданием. Обязательными разделами отчета о практике являются: содержание, введение, основная часть (наименование разделов основной части определяется заданием), заключение, список использованных источников и приложения. Раздел «Приложение» включается в отчет, в случае необходимости, в соответствии с заданием на практику.

Объем отчета о практике составляет 10-15 стр., оформленных в соответствии с требованиями ГОСТ 7.32- 2001 «Отчет о научно-исследовательской работе. Структура и правила оформления». Конструкторская документация (при ее наличии в соответствии с заданием) должна быть оформлена согласно требованиям ЕСКД. Отчет о практике может быть выполнен индивидуально или в составе малых групп.

Отчет о практике должен содержать отзыв руководителя практики от СПбГУПТД. В случае, если базой практики не является подразделение СПбГУПТД, в отчет включается отзыв от руководителя практики от профильной организации.

Отчетные документы о результатах прохождении практики должны быть представлены по окончании срока практики.

#### **4.3.4 Порядок проведения промежуточной аттестации по практике**

Аттестация проводится на выпускающей кафедре на основании анализа содержания отчета по практике, собеседования, отзывов руководителей практики и оценки, выставленной обучающемуся на базе практики.

Если практика проводилась на выпускающей кафедре СПбГУПТД, оценку в отзыве проставляет руководитель практики от выпускающей кафедры. Если практика проводилась в профильной организации (структурном подразделении СПбГУПТД), оценку в отзыве проставляет руководитель практики от профильной организации (руководитель структурного подразделения СПбГУПТД).

Процедура оценивания знаний, умений, владений (навыков и (или) практического опыта деятельности) обучающегося, характеризующих этап (ы) формирования каждой компетенции (или ее части) осуществляется в процессе аттестации по критериям оценивания сформированности компетенций с переводом баллов, полученных обучающимся, из одной шкалы в другую согласно п.1.12.1 программы практики.

Для успешного прохождения аттестации по практике обучающемуся необходимо получить оценку «удовлетворительно» при использовании традиционной шкалы оценивания и (или) не менее 40 баллов при использовании шкалы БРС.

Для оценивания результатов прохождения практики и выставления зачета с оценкой в ведомость и зачетную книжку используется традиционная шкала оценивания, предполагающая выставление оценки «отлично», «хорошо», «удовлетворительно», «неудовлетворительно».

По результатам аттестации оценку в ведомости и зачетной книжке проставляет руководитель практики от выпускающей кафедры или заведующий выпускающей кафедрой

#### **5. УЧЕБНО-МЕТОДИЧЕСКОЕ И ИНФОРМАЦИОННОЕ ОБЕСПЕЧЕНИЕ ПРАКТИКИ**

#### **5.1 Учебная литература**

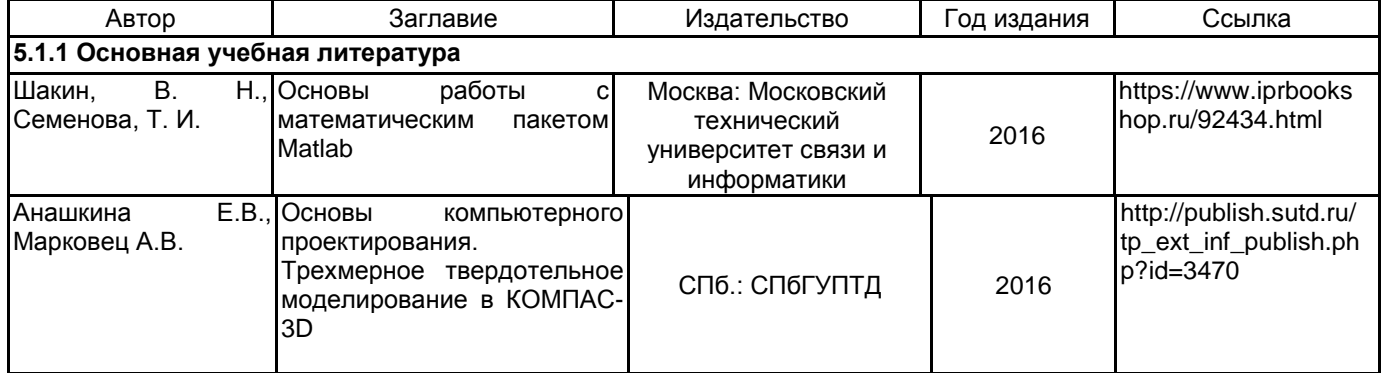

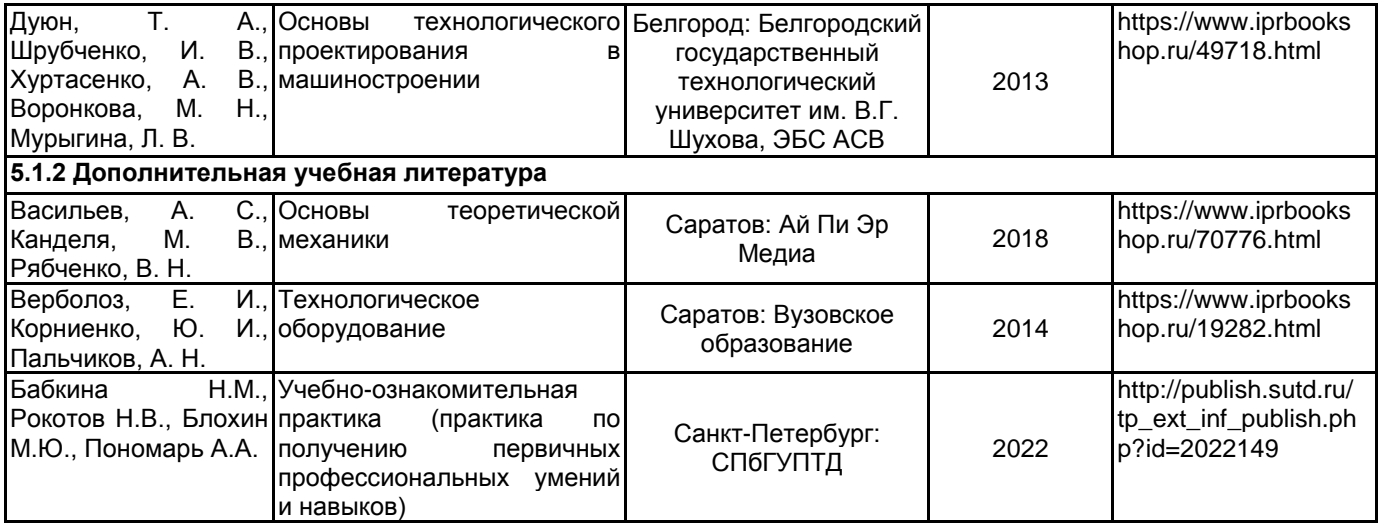

#### **5.2 Перечень профессиональных баз данных и информационно-справочных систем**

Электронно-библиотечная система IPRbooks [Электронный ресурс]. URL: http://www.iprbookshop.ru/ Электронная библиотека учебных изданий СПбГУПТД http://publish.sutd.ru.

# **5.3 Перечень лицензионного и свободно распространяемого программного обеспечения**

Microsoft Office Standart Russian Open No Level Academic

Microsoft Windows Home Russian Open No Level Academic Legalization Get Genuine (GGK) + Microsoft Windows Professional (Pro – профессиональная) Russian Upgrade Open No Level Academic

Лицензия на право использования Учебного комплекта программного обеспечения Пакет обновления ВЕРТИКАЛЬ

Лицензия на право использования Учебного комплекта программного обеспечения Пакет обновления КОМПАС-3D

#### **5.4 Описание материально-технической базы, необходимой для осуществления образовательного процесса по практике**

Лаборатория машин швейной и обувной промышленности Лаборатория проектироания машин

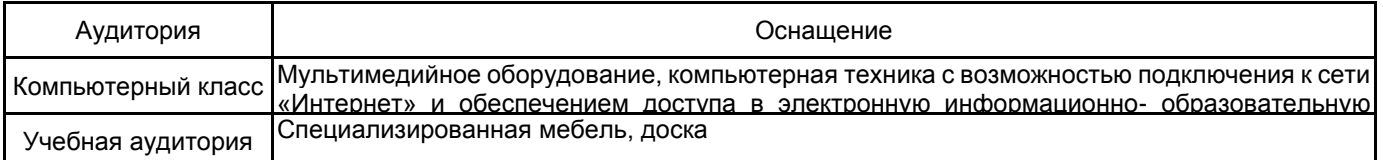